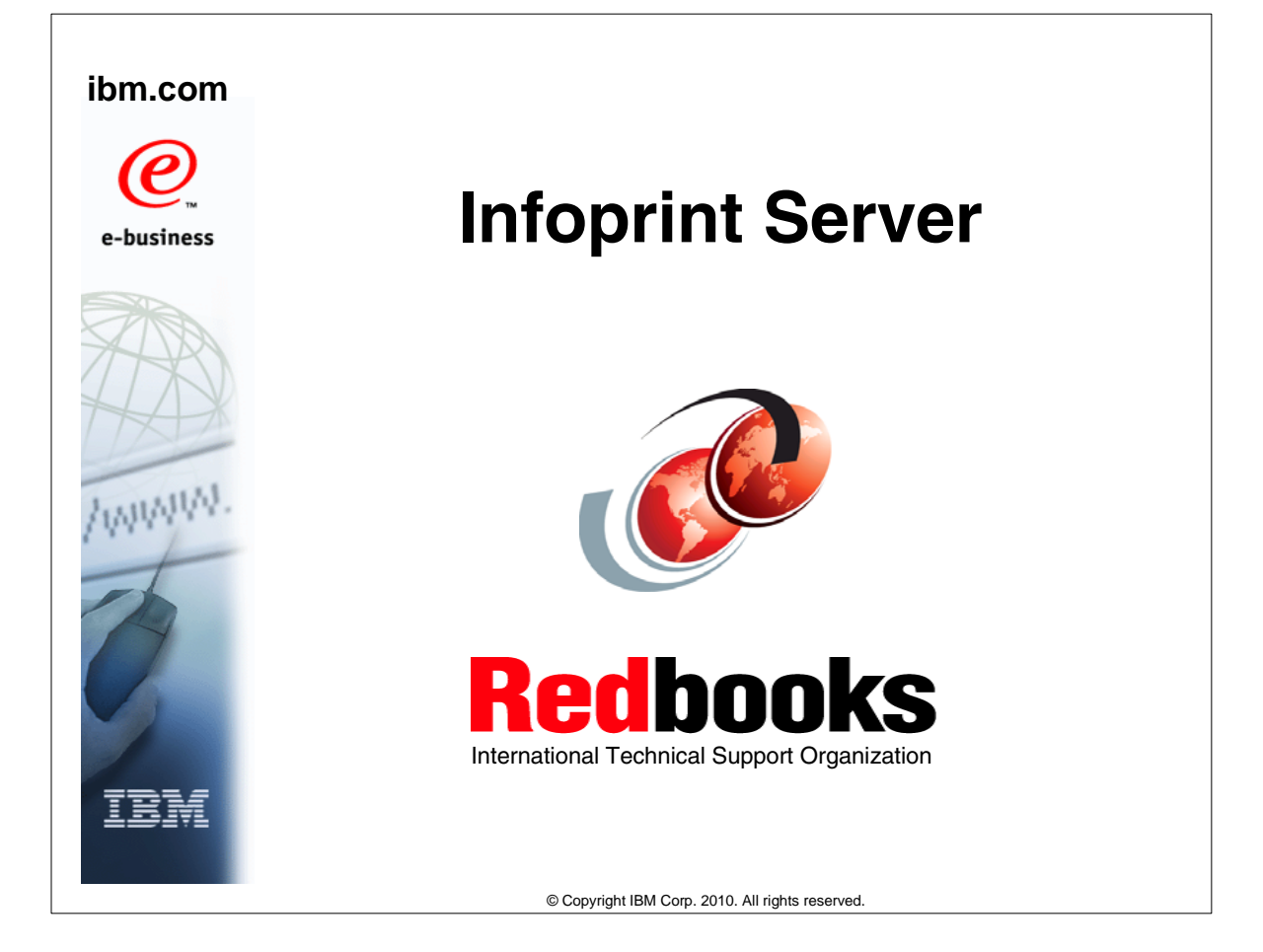

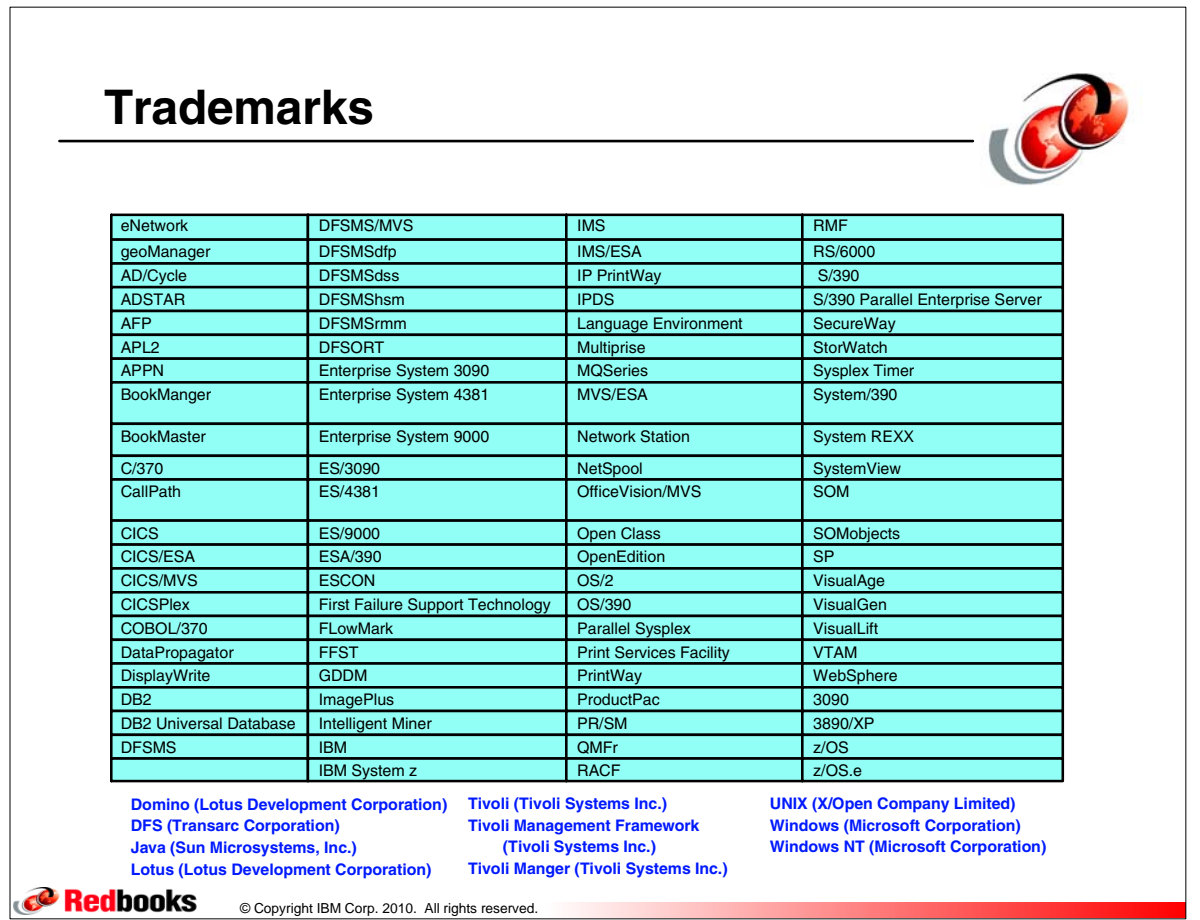

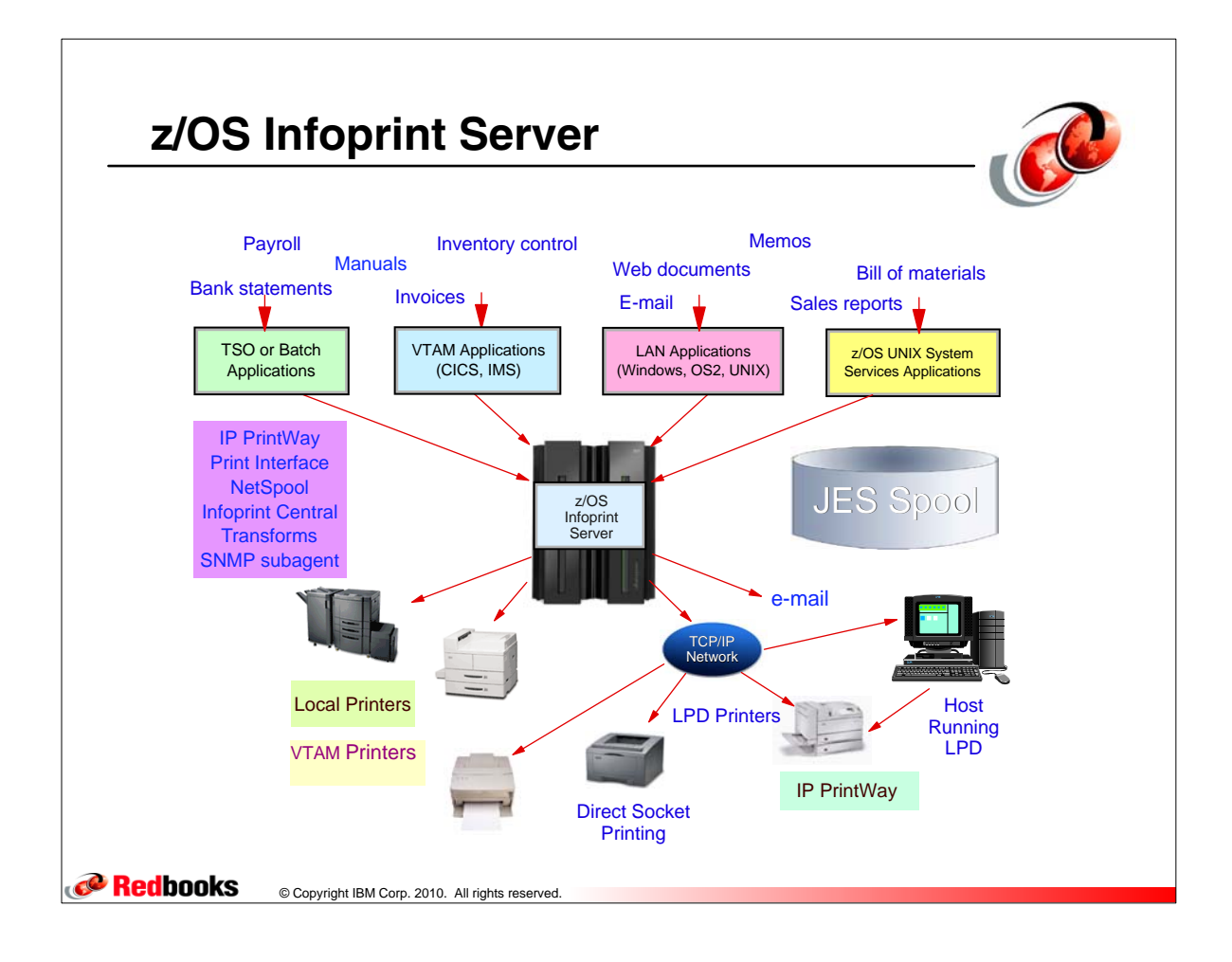

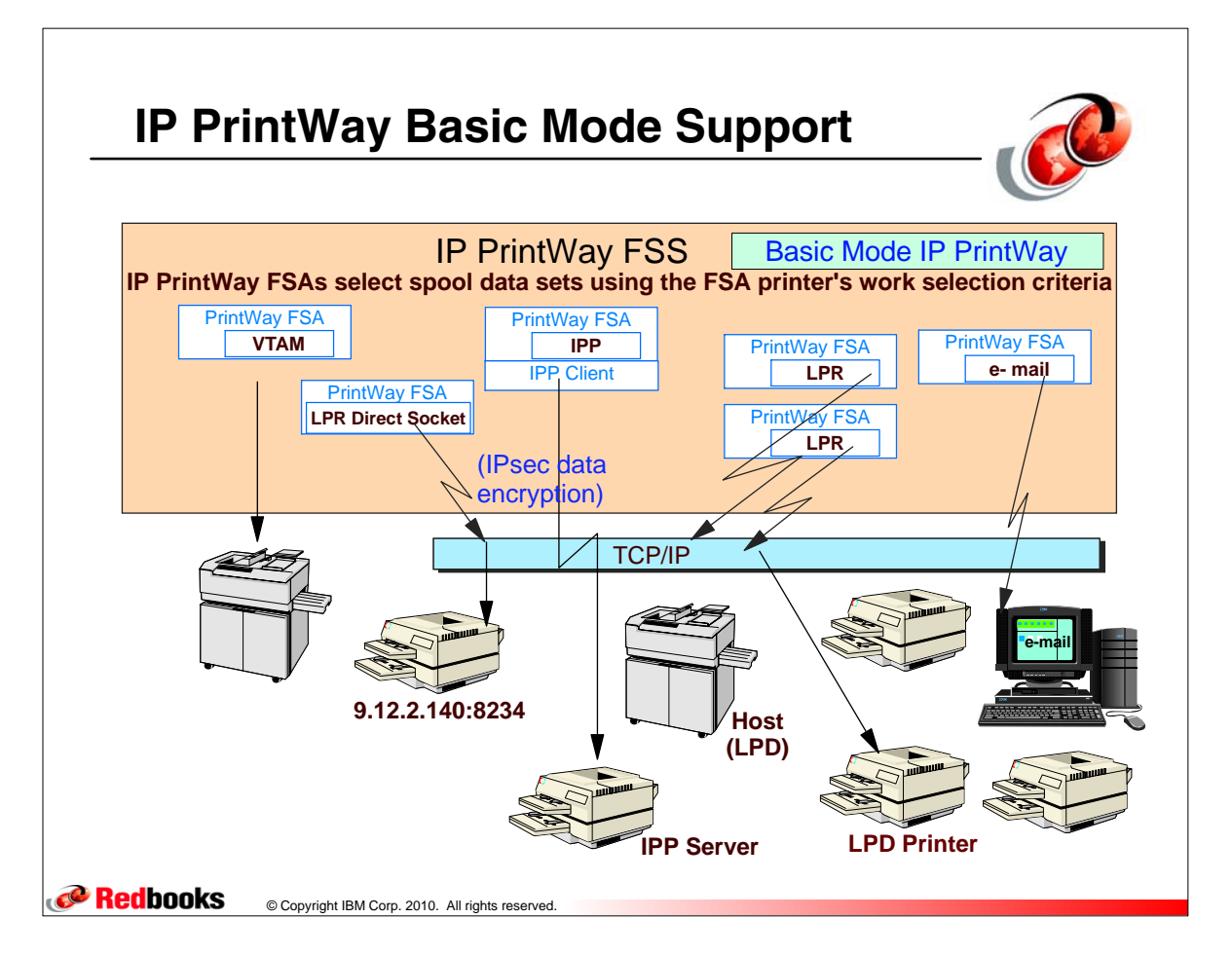

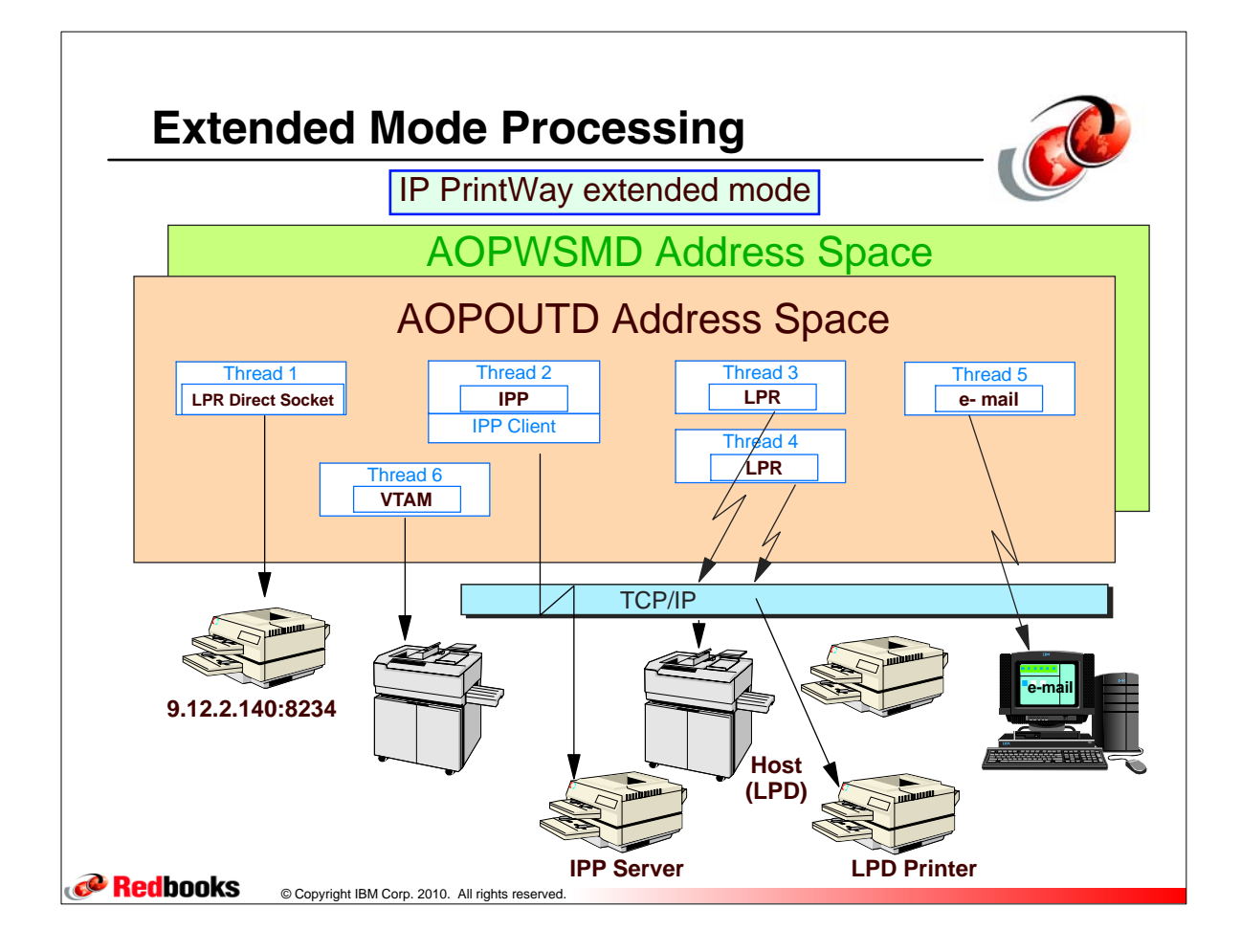

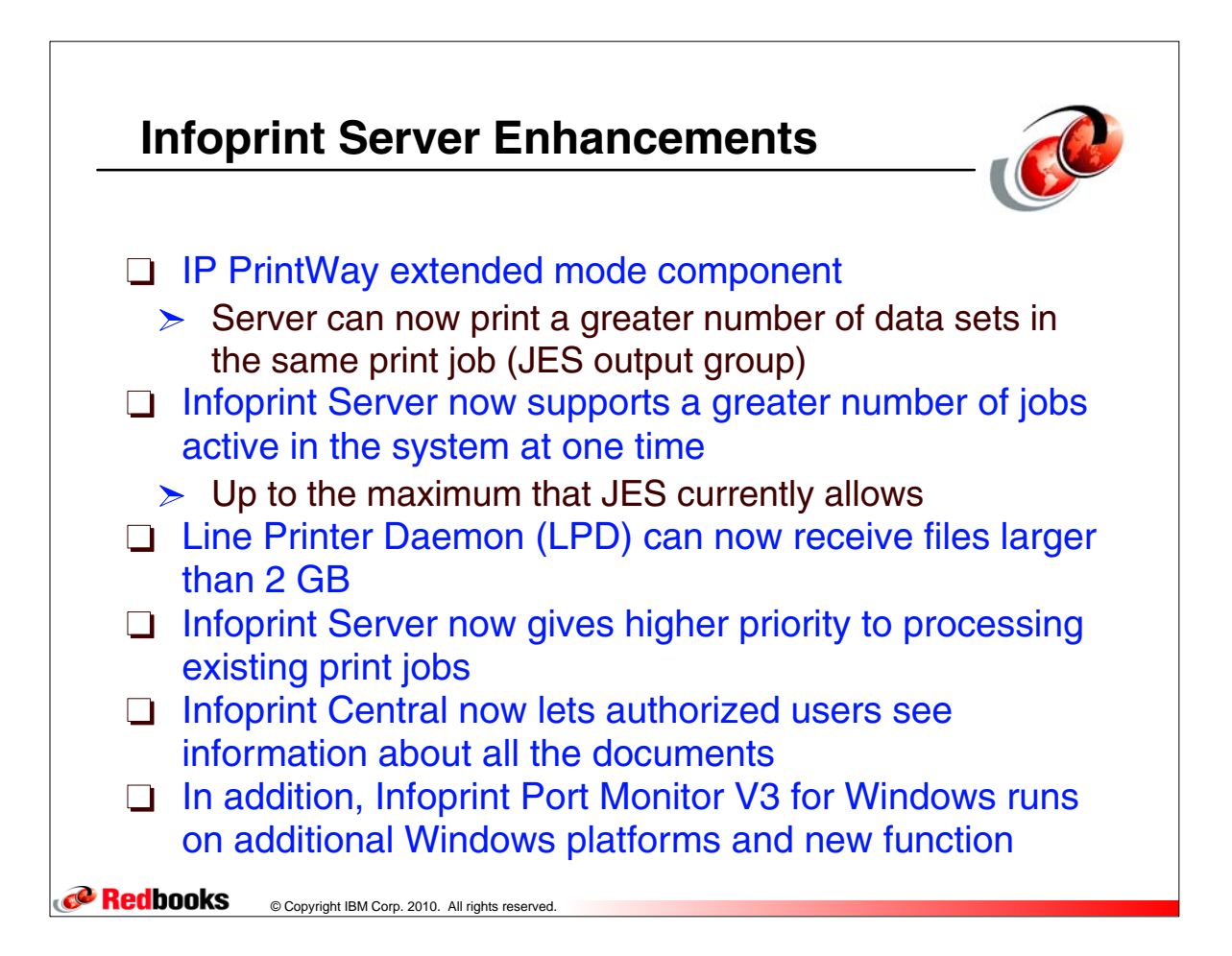

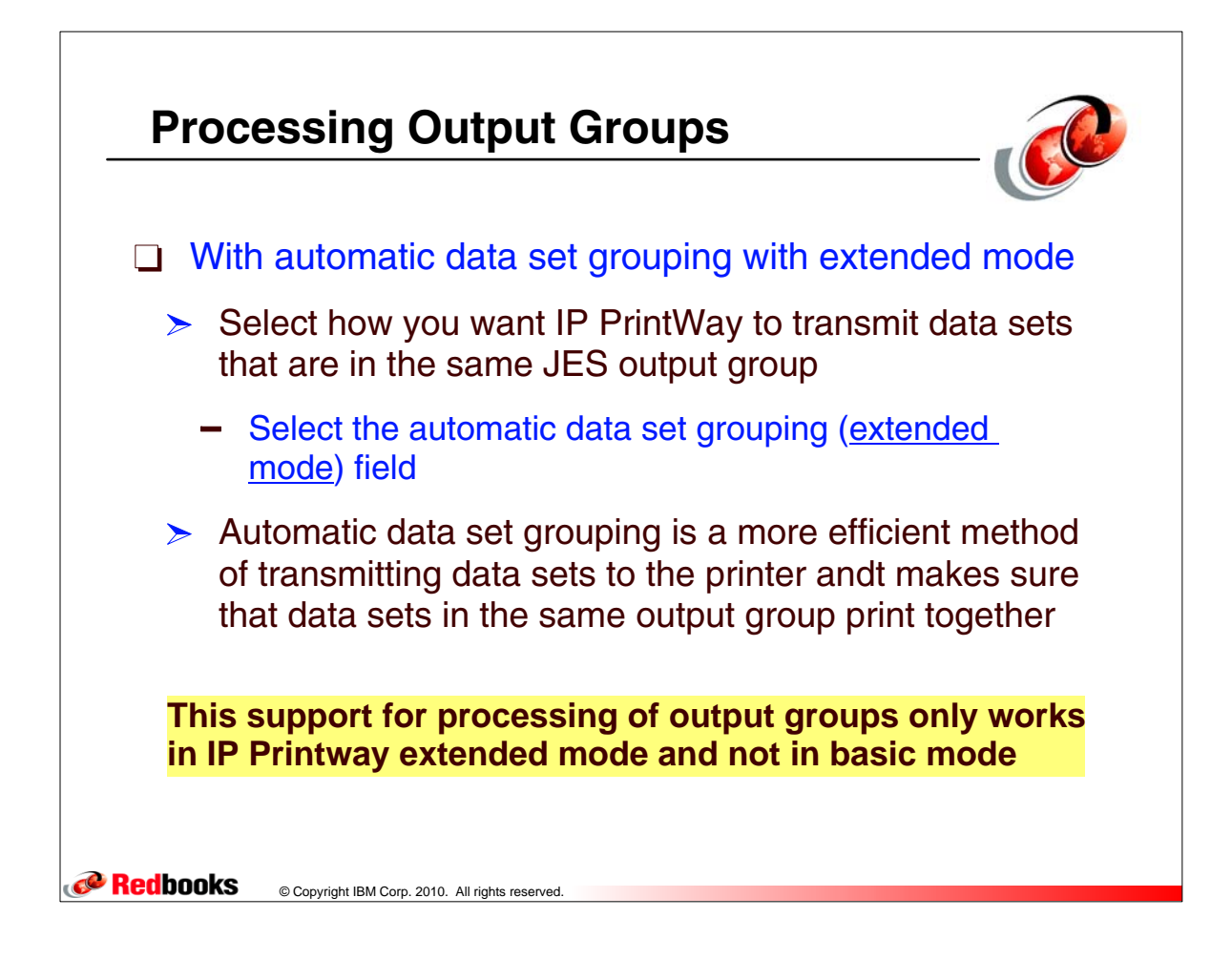

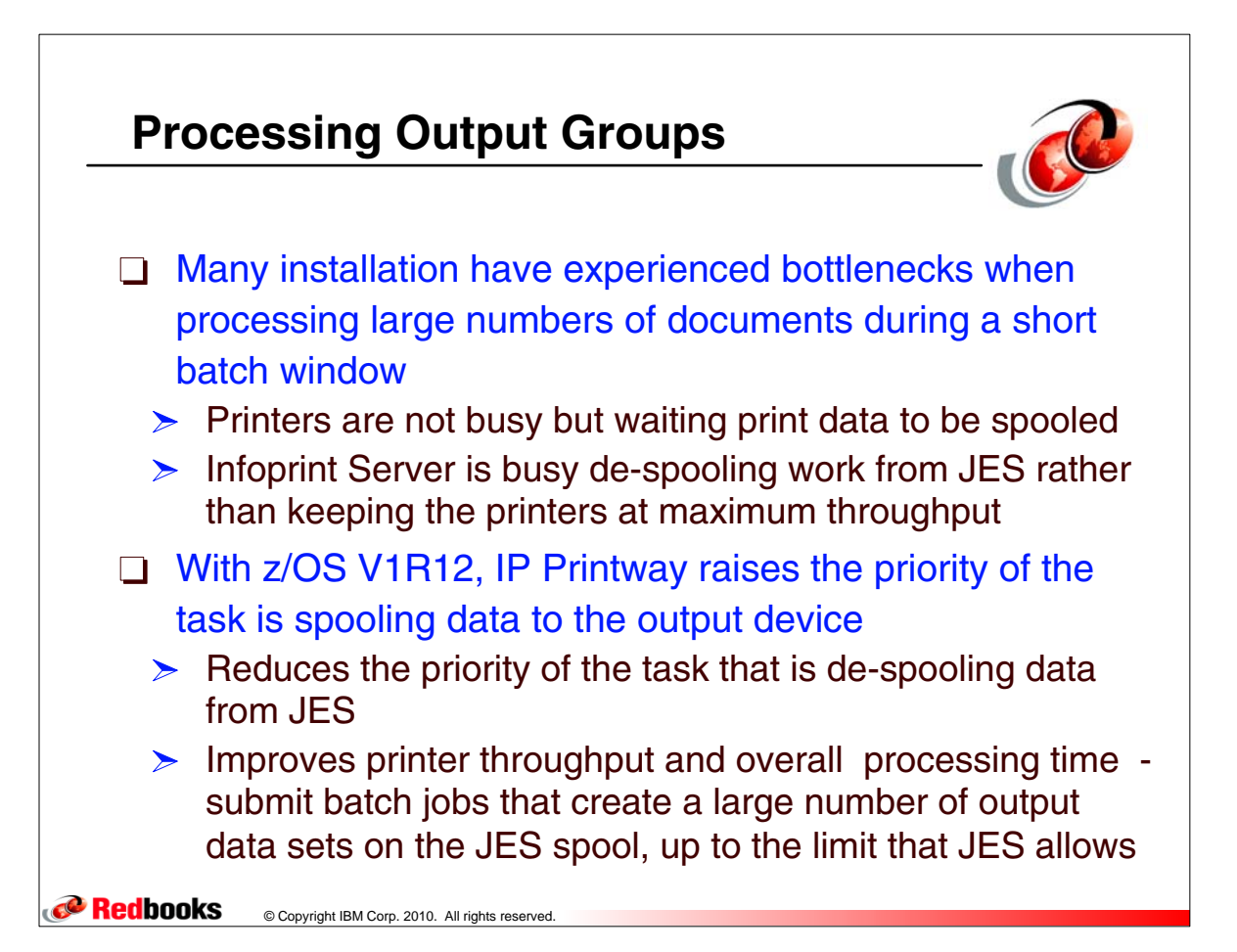

## **ANFUXRSP User Exit**

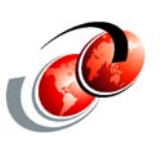

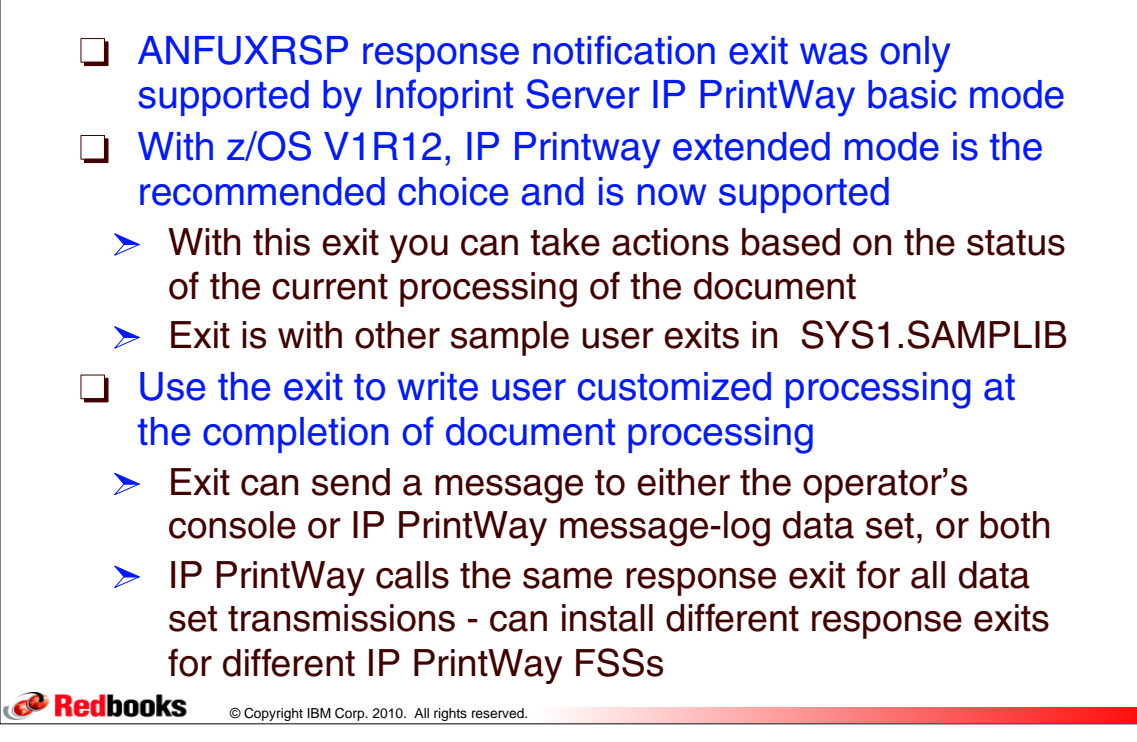

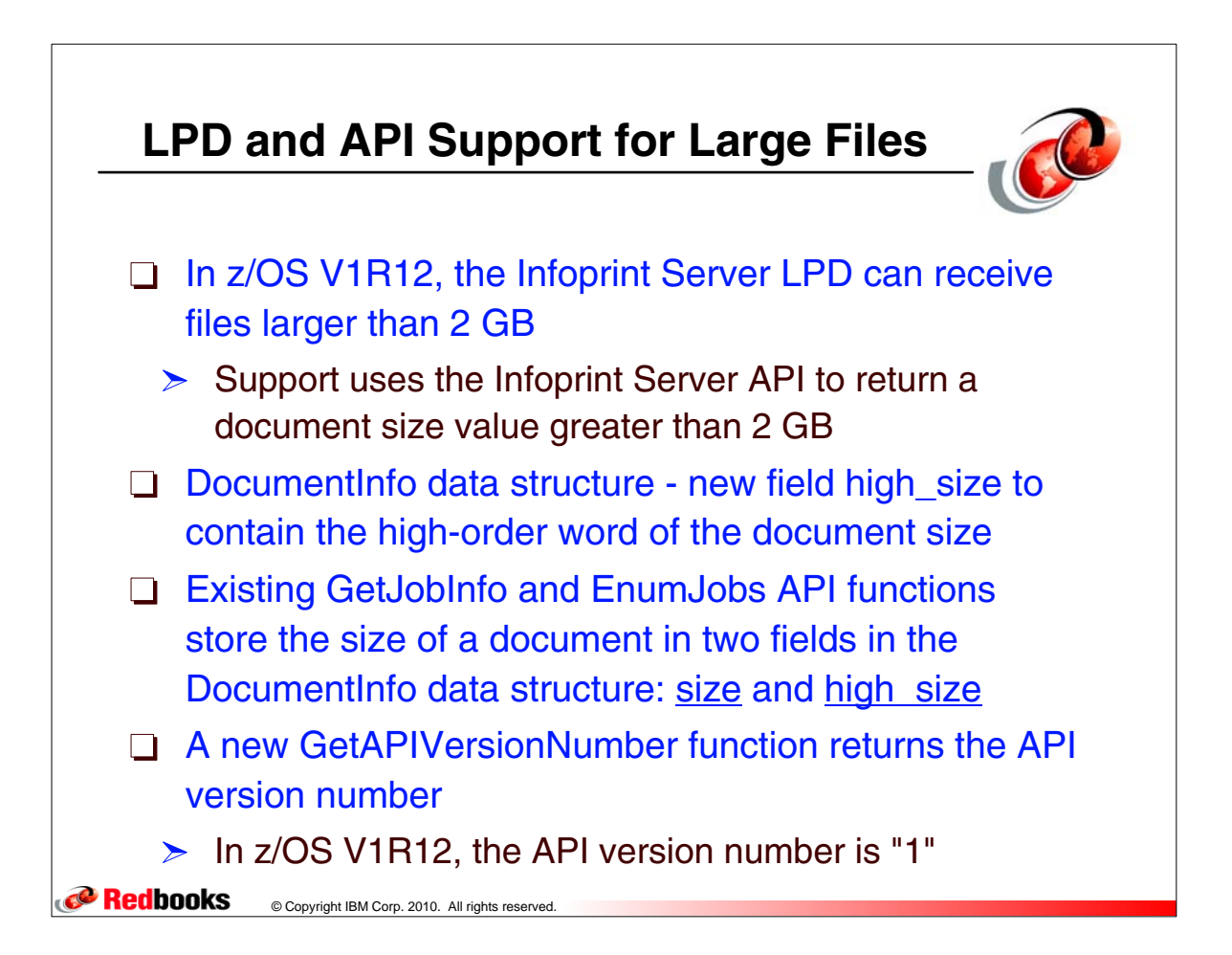

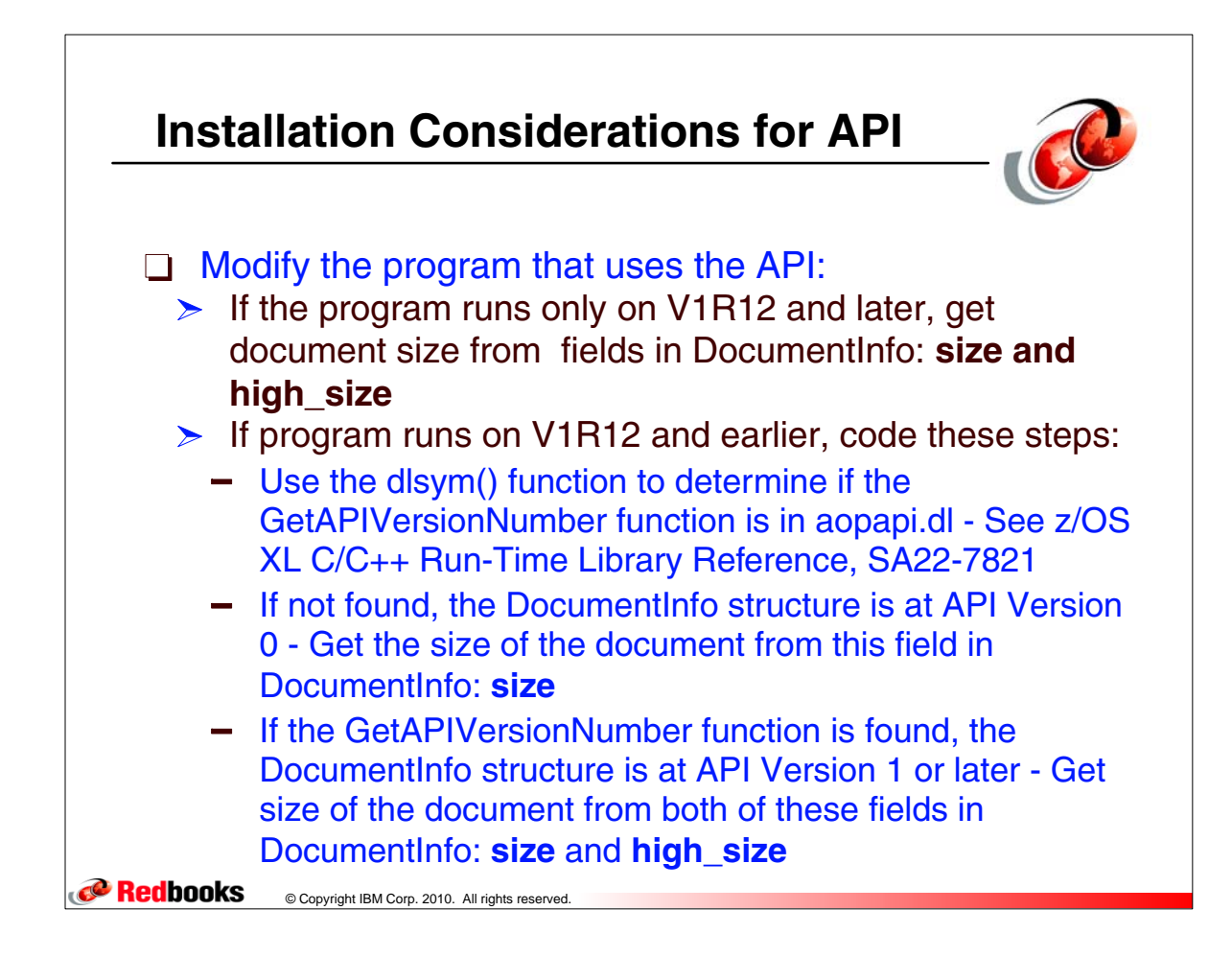

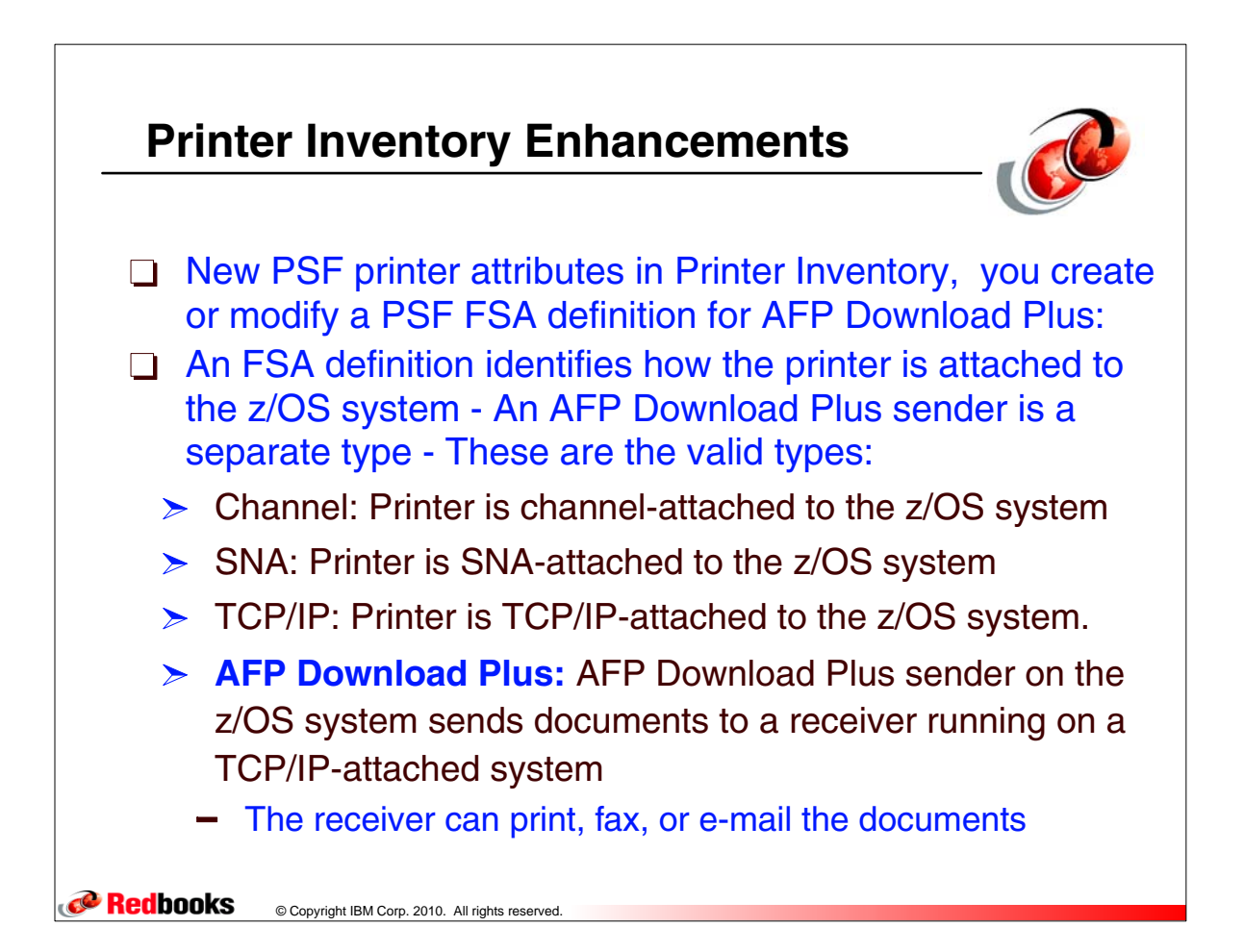

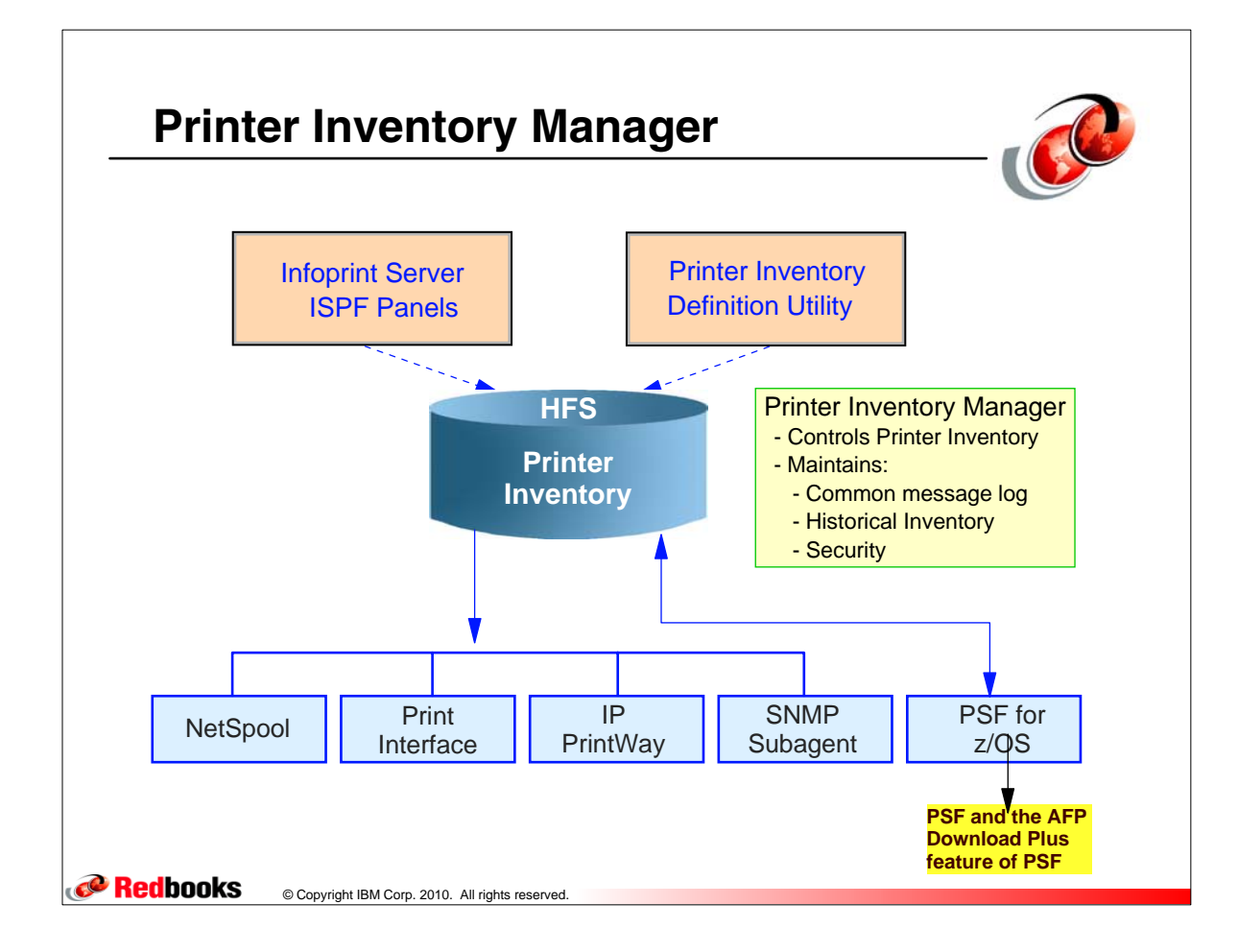

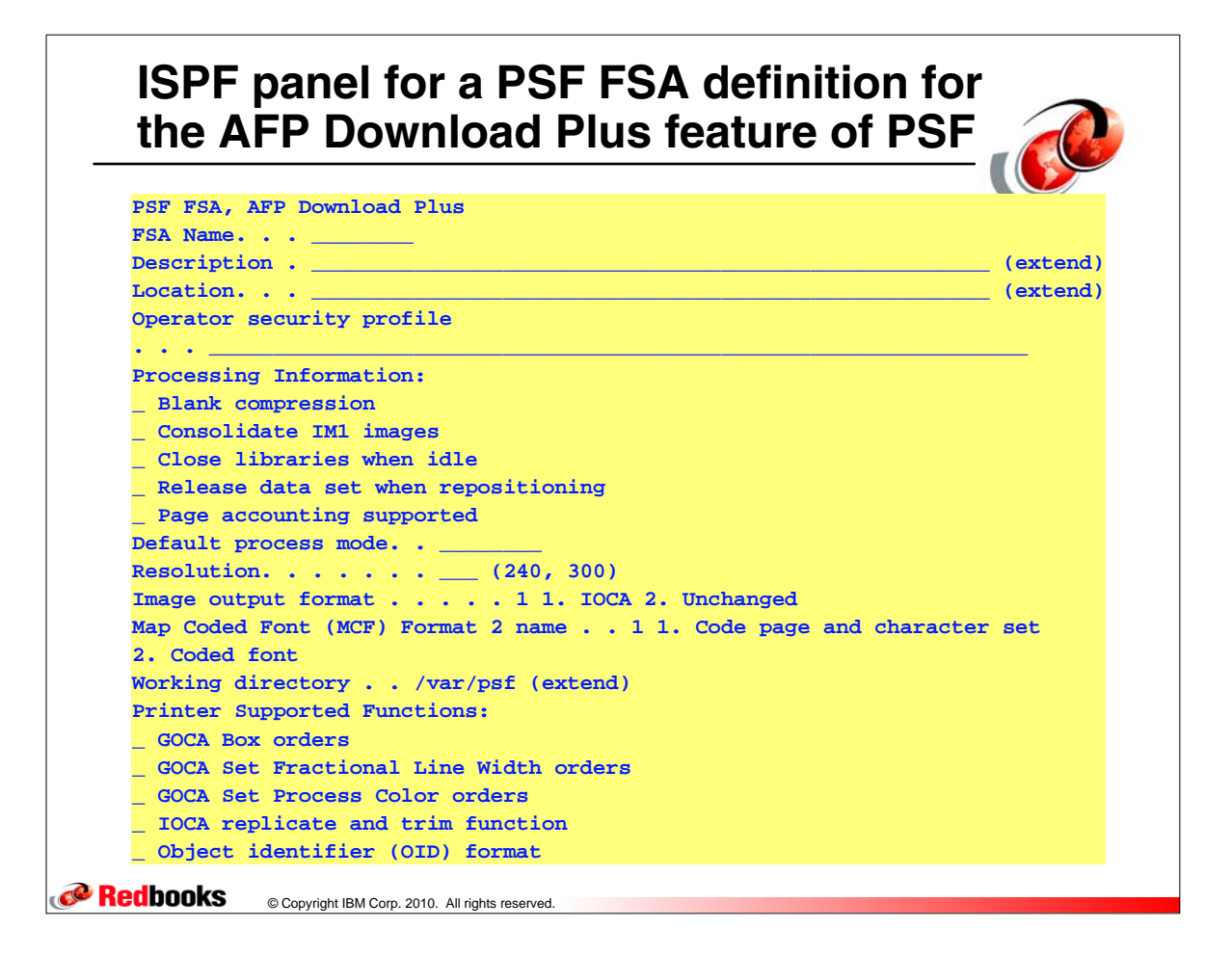

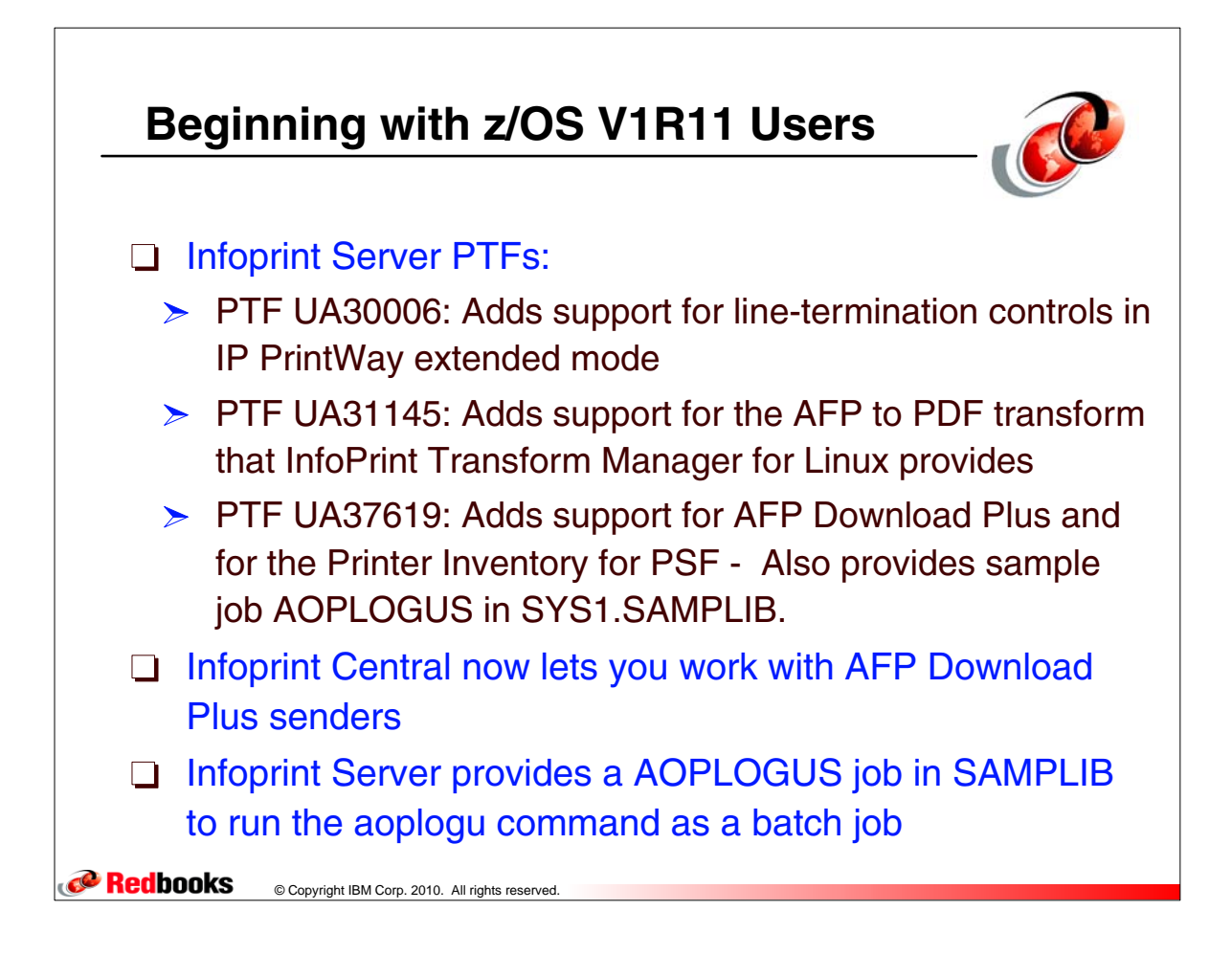

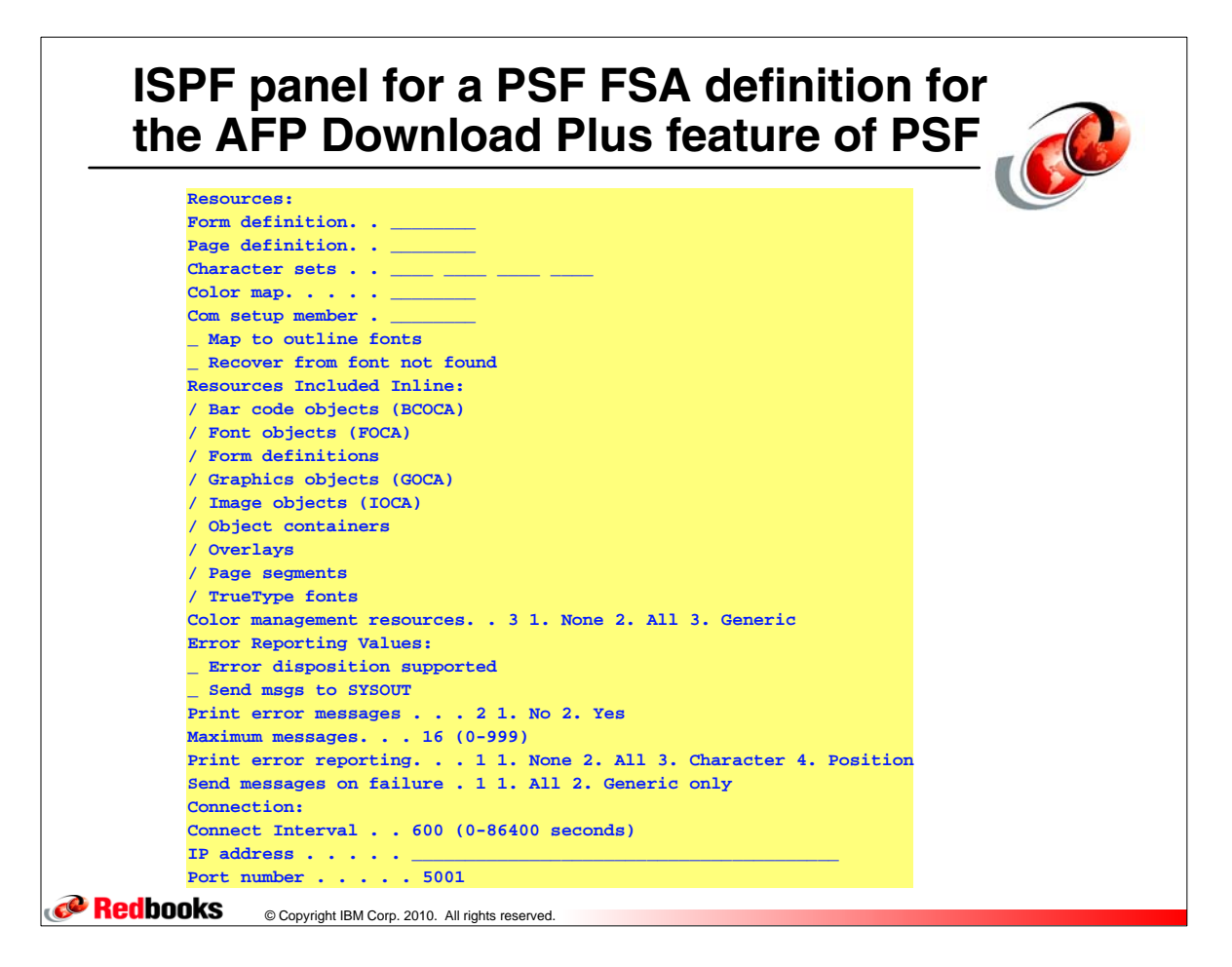

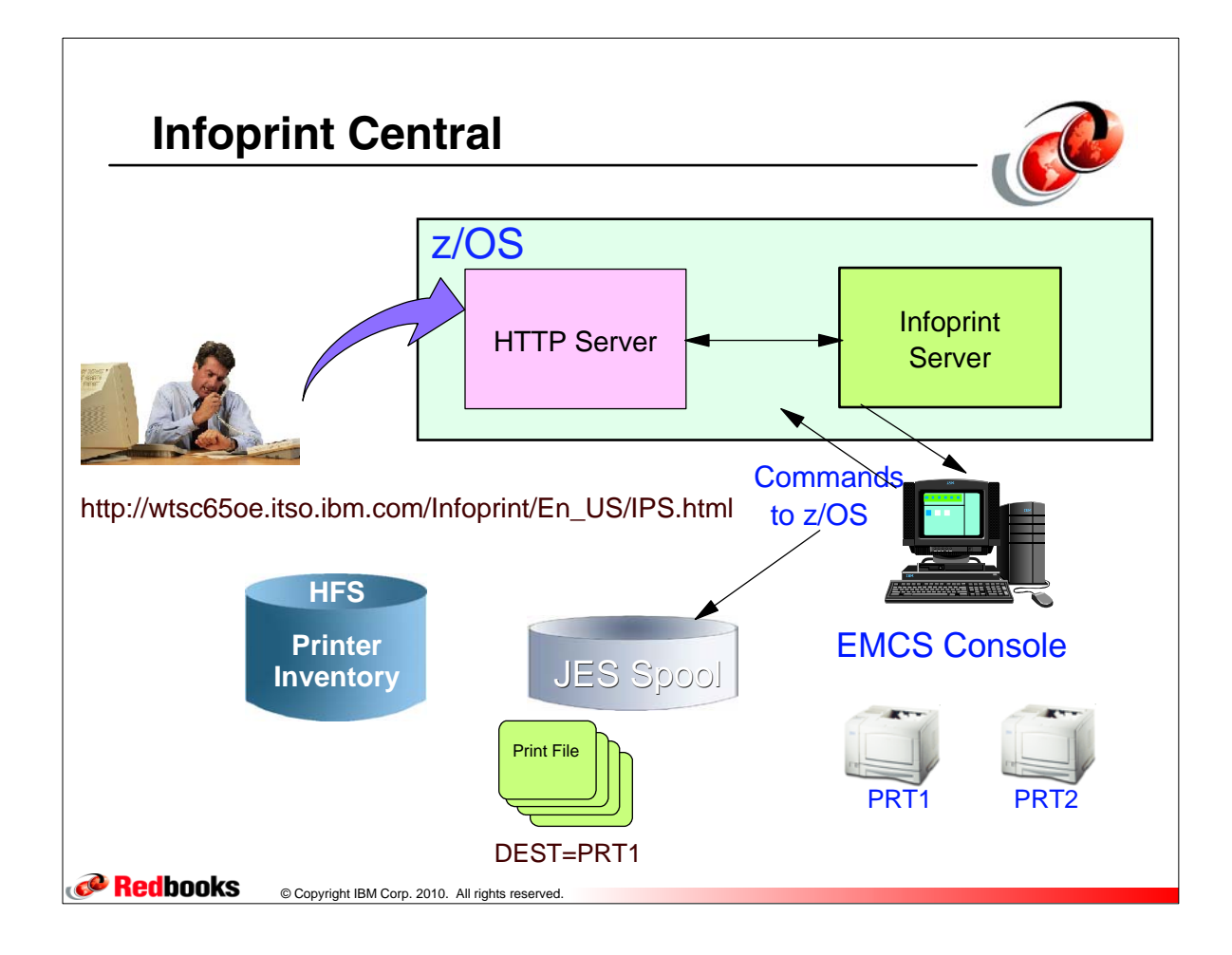

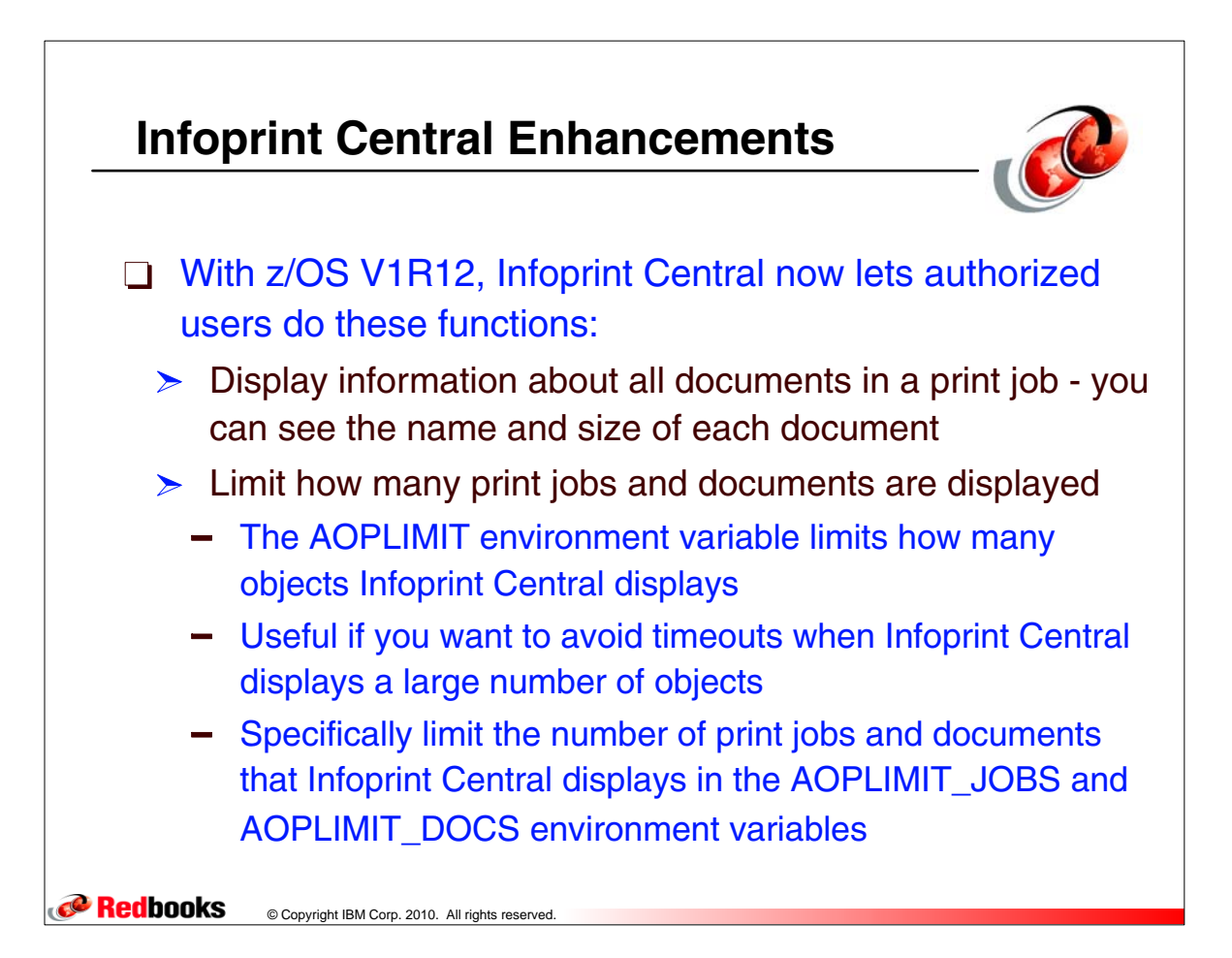

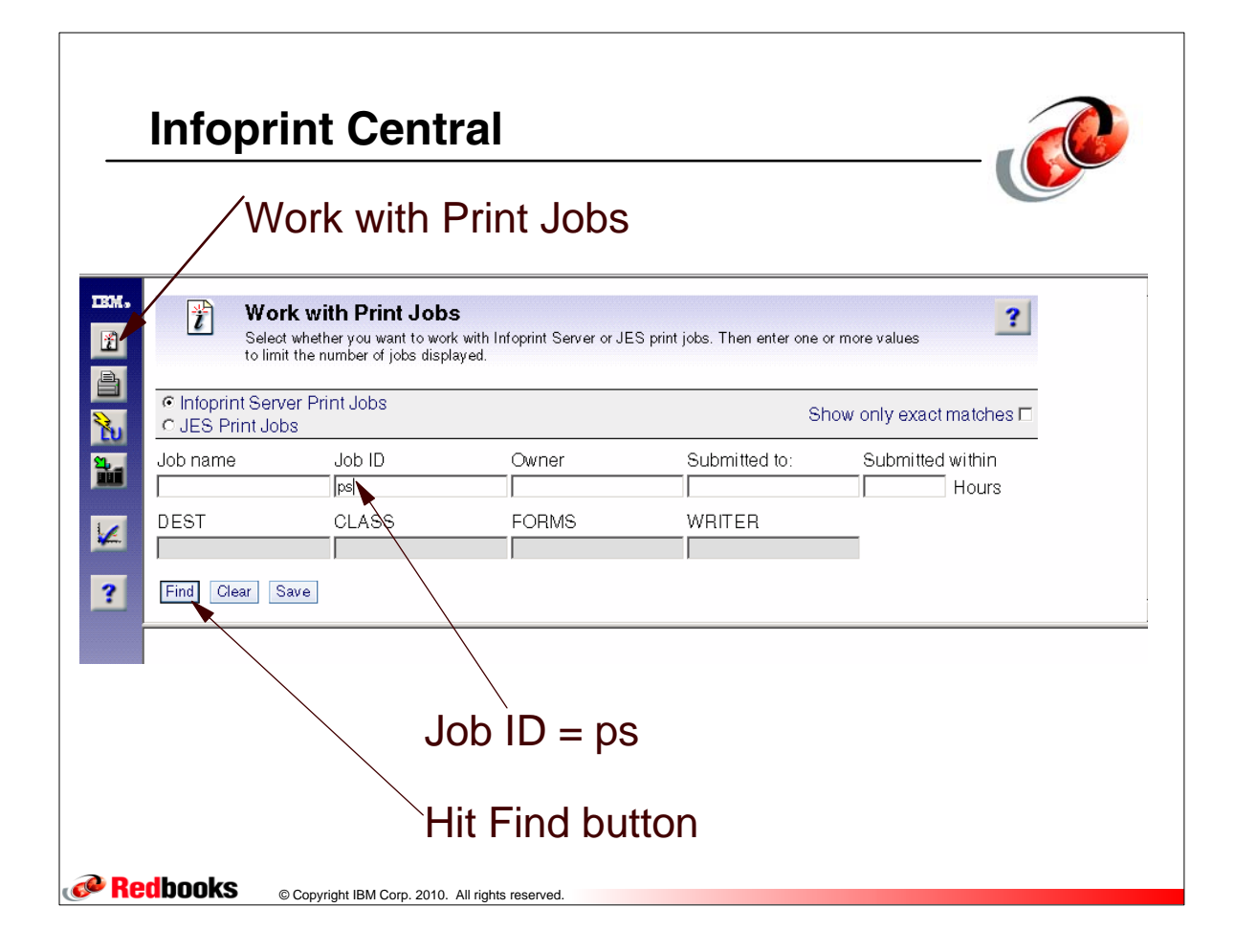

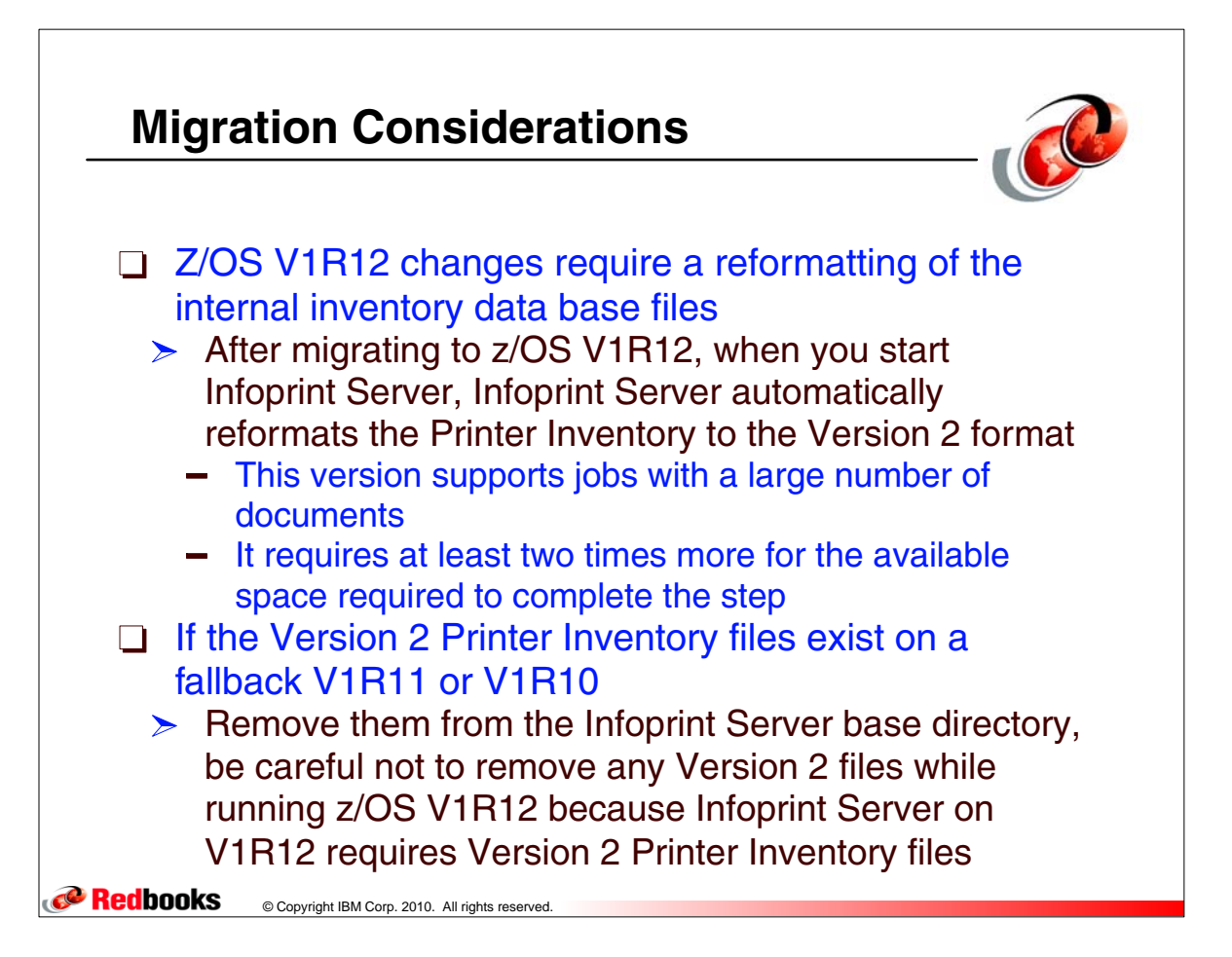

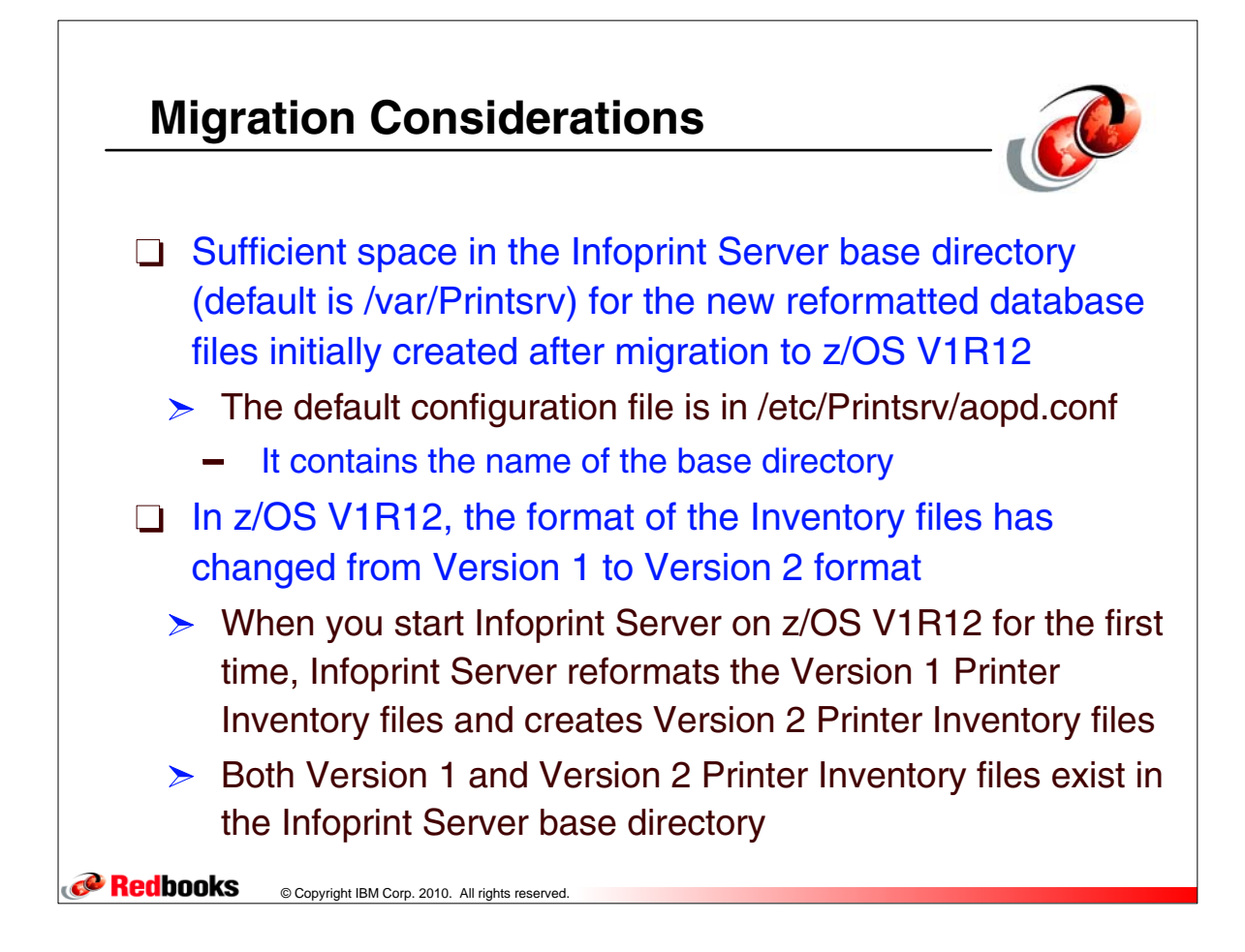

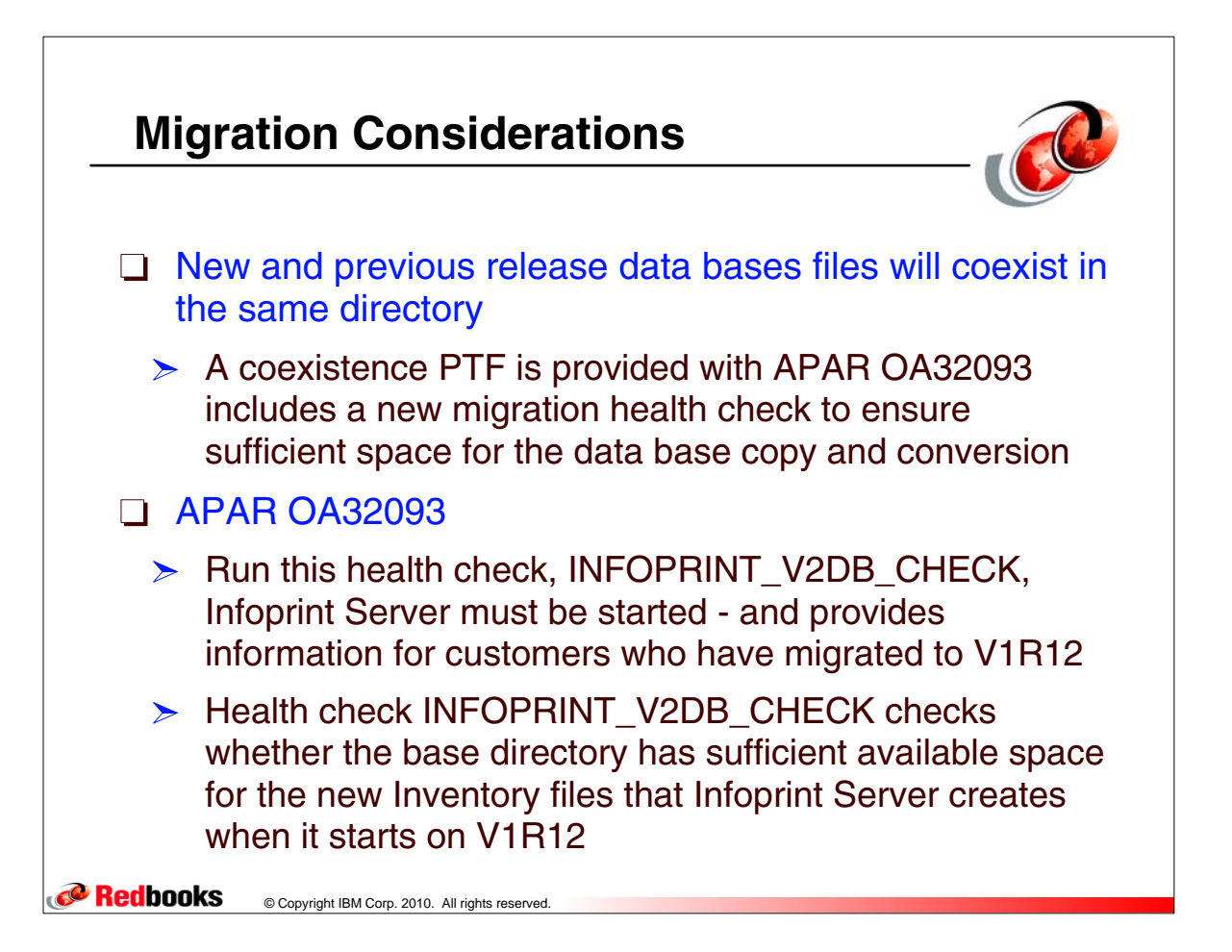